## **Vorgaben-HTTP**

ex DataLookUp kann Daten aus einer URL beziehen. In den Vorgaben wird diese URL eingegeben.

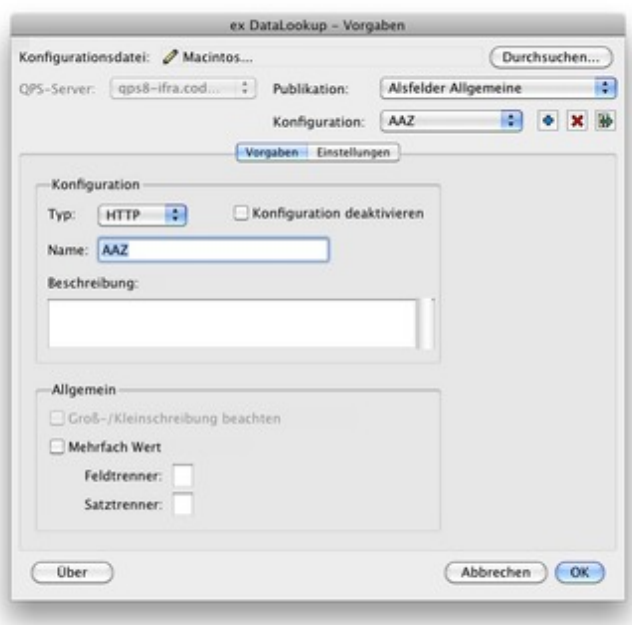

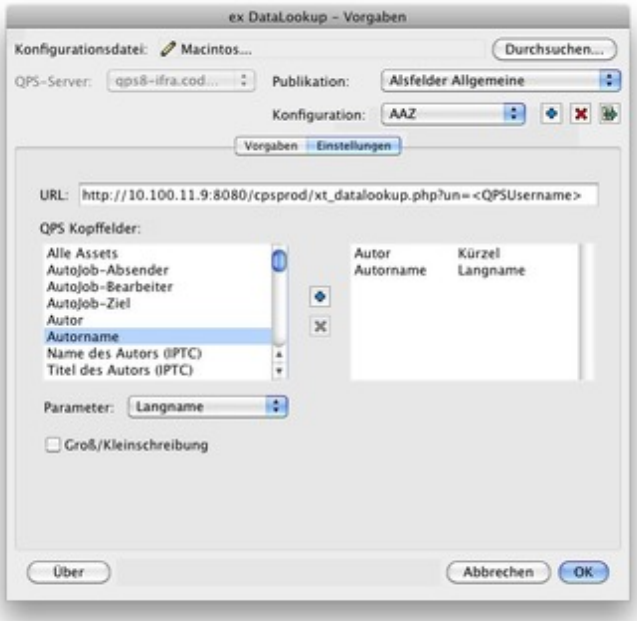

https://www.codesco.com/de/[ex-datalookup/vorgaben-http.html](http://www.codesco.com/index.php?eID=tx_cms_showpic&file=uploads%2Fpics%2FexDataLookup-d-http2.jpg&md5=d29d37f37862c4ff6a4e6a94a292c9e6e288a2cc¶meters[0]=YTo0OntzOjU6IndpZHRoIjtzOjQ6IjgwMG0iO3M6NjoiaGVpZ2h0IjtzOjQ6IjYw¶meters[1]=MG0iO3M6NzoiYm9keVRhZyI7czo0MToiPGJvZHkgc3R5bGU9Im1hcmdpbjowOyBi¶meters[2]=YWNrZ3JvdW5kOiNmZmY7Ij4iO3M6NDoid3JhcCI7czozNzoiPGEgaHJlZj0iamF2¶meters[3]=YXNjcmlwdDpjbG9zZSgpOyI%2BIHwgPC9hPiI7fQ%3D%3D)